# **Case Study: AlphaGo**

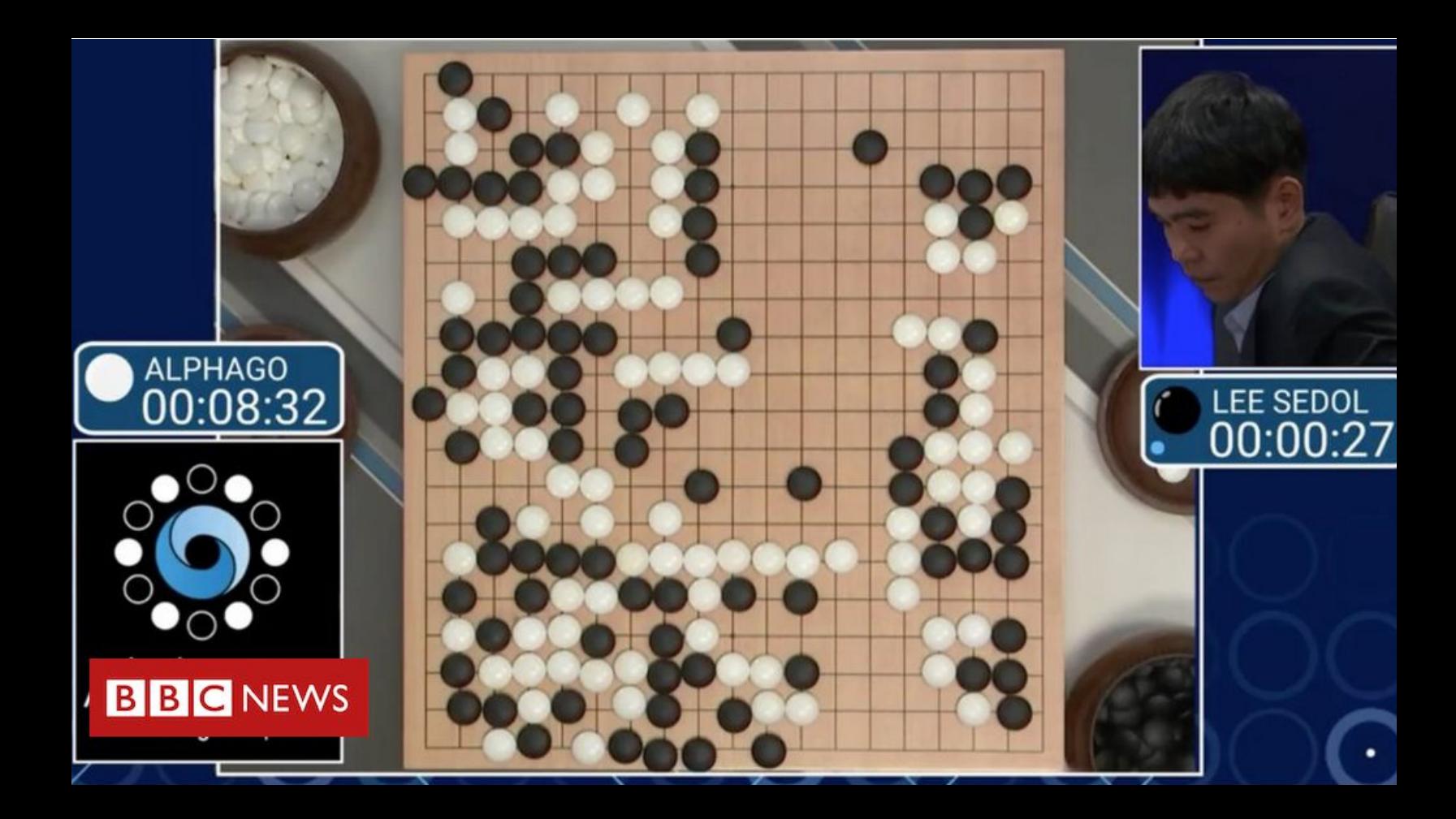

Outline for Today:

1. Setting

2. The imitation learning component

3. The policy Gradient Component

4. The combination of policy, value, and tree search

$$
\mathscr{M} = \{S, A, f, r, H, s_0\} \qquad S' = f(\mathfrak{z}.\mathfrak{a})
$$

$$
\mathcal{M} = \{S, A, f, r, H, s_0\}
$$

We have two players  $\pi_1$  and  $\pi_2$ , they take turn to play:

$$
\begin{array}{ll}\n\mathbf{S}_0, & a_0 \sim \pi_1(\mathbf{S}_0), \mathbf{S}_1 = f(\mathbf{S}_0, a_0), & a_1 \sim \pi_2(\mathbf{S}_1), \mathbf{S}_2 = f(\mathbf{S}_1, a_1), \dots, \mathbf{S}_H \\
& \downarrow & \uparrow & \uparrow \\
& \mathbf{S}^{\text{key}} \sim & \downarrow\n\end{array}
$$

$$
\mathcal{M} = \{S, A, f, r, H, s_0\}
$$

We have two players  $\pi_1$  and  $\pi_2$ , they take turn to play:

$$
s_0
$$
,  $a_0 \sim \pi_1(s_0)$ ,  $s_1 = f(s_0, a_0)$ ,  $a_1 \sim \pi_2(s_1)$ ,  $s_2 = f(s_1, a_1)$ , ...,  $s_H$ 

Sparse reward at the termination state:  $r(s_H) = 1$  if wins, -1 otherwise

$$
\mathcal{M} = \{S, A, f, r, H, s_0\}
$$

We have two players  $\pi_1$  and  $\pi_2$ , they take turn to play:

$$
s_0
$$
,  $a_0 \sim \pi_1(s_0)$ ,  $s_1 = f(s_0, a_0)$ ,  $a_1 \sim \pi_2(s_1)$ ,  $s_2 = f(s_1, a_1)$ , ...,  $s_H$ 

Sparse reward at the termination state:  $r(s_H) = 1$  if wins, -1 otherwise

Min-max formulation:

$$
\max_{\pi_1} \min_{\pi_2} \mathbb{E}\left[r(s_H) | \pi_1, \pi_2\right]
$$

Denote optimal value function  $V^*$  as:

$$
V^{\star}(s) = \max_{\pi_1} \min_{\pi_2} \mathbb{E}[r(s_H) | s_0 = s, \pi_1, \pi_2]
$$

Denote optimal value function  $V^*$  as:

$$
V^{\star}(s) = \max_{\pi_1} \min_{\pi_2} \mathbb{E}[r(s_H) | s_0 = s, \pi_1, \pi_2]
$$

The optimal game value if we start at *s*, and both player plays optimally…

Denote optimal value function  $V^*$  as:

$$
V^{\star}(s) = \max_{\pi_1} \min_{\pi_2} \mathbb{E}[r(s_H) | s_0 = s, \pi_1, \pi_2]
$$

The optimal game value if we start at *s*, and both player plays optimally…

It's a zero-sum game, i.e., they cannot both win or both lose...

Denote optimal value function  $V^*$  as:

$$
V^{\star}(s) = \max_{\pi_1} \min_{\pi_2} \mathbb{E}[r(s_H) | s_0 = s, \pi_1, \pi_2]
$$

The optimal game value if we start at *s*, and both player plays optimally…

It's a zero-sum game, i.e., they cannot both win or both lose…

Player 2 tries to minimize the expected win rate of player 1, which is equivalent to maximizes its own win rate

Min-max formulation:

$$
\max_{\pi_1} \min_{\pi_2} \mathbb{E}\left[r(s_H) \,|\, \pi_1, \pi_2\right]
$$

Min-max formulation:

$$
\max_{\pi_1} \min_{\pi_2} \mathbb{E}\left[r(s_H) \,|\, \pi_1, \pi_2\right]
$$

Go has known and deterministic dynamic, i.e.,  $s' = f(s, a)$  is known and simple, in theory we can do **Dynamic Programming** to solve the max-min formulation..

Min-max formulation:

$$
\max_{\pi_1} \min_{\pi_2} \mathbb{E}\left[r(s_H) \,|\, \pi_1, \pi_2\right]
$$

Go has known and deterministic dynamic, i.e.,  $s' = f(s, a)$  is known and simple, in theory we can do **Dynamic Programming** to solve the max-min formulation..

But…

Min-max formulation:

$$
\max_{\pi_1} \min_{\pi_2} \mathbb{E}\left[r(s_H) \,|\, \pi_1, \pi_2\right]
$$

Go has known and deterministic dynamic, i.e.,  $s' = f(s, a)$  is known and simple, in theory we can do **Dynamic Programming** to solve the max-min formulation..

#### But…

For Go,  $H \approx 150,\ |A\,|\approx 250$ , and  $\|S\| \approx |A\|^{H}$ 

Min-max formulation:

$$
\max_{\pi_1} \min_{\pi_2} \mathbb{E}\left[r(s_H) \,|\, \pi_1, \pi_2\right]
$$

Go has known and deterministic dynamic, i.e.,  $s' = f(s, a)$  is known and simple, in theory we can do **Dynamic Programming** to solve the max-min formulation..

#### But…

For Go, 
$$
H \approx 150
$$
,  $|A| \approx 250$ , and  $|S| \approx |A|^H$ 

Thus, we cannot enumerate, we must **generalize via function approximation..**

# **Setting: Function Approximation**

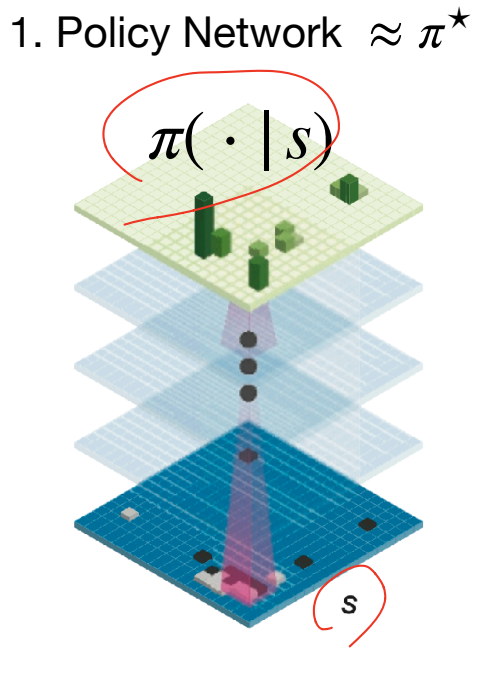

# **Setting: Function Approximation**

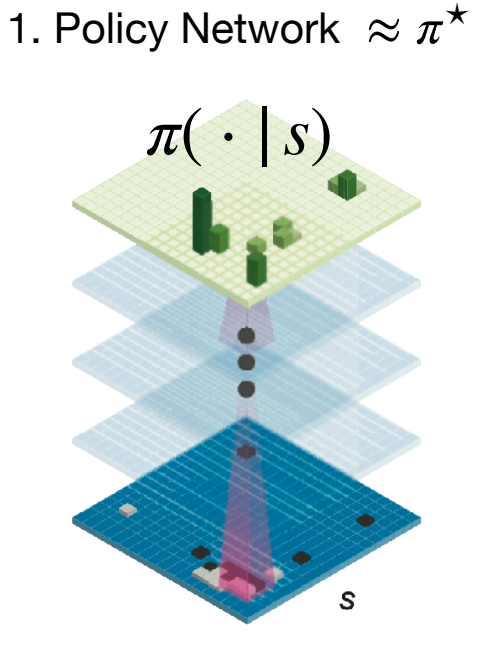

2. Value Network  $\approx V^{\star}(s')$ 

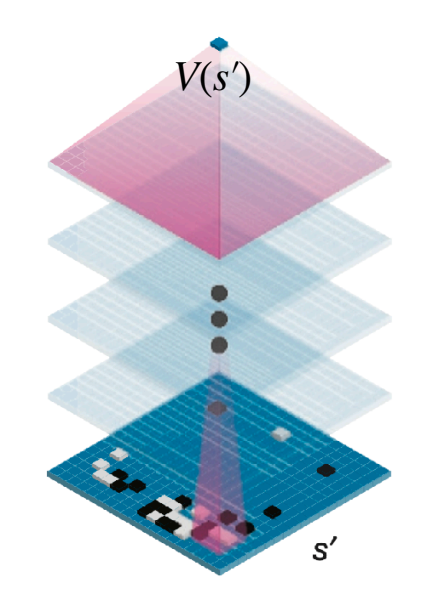

Outline for Today:

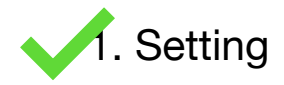

#### 2. The imitation learning component

3. The policy Gradient Component

4. The combination of policy, value, and tree search

1. Randomly sampled an expert dataset containing 30m (*s*, *a*) pairs from KGS Go Server…

1. Randomly sampled an expert dataset containing 30m (*s*, *a*) pairs from KGS Go Server…

2. Form imitation learning loss function, e.g., Negative Log-likelihood

$$
\min_{\pi} \sum_{s,a} -\ln \pi(a \mid s)
$$

1. Randomly sampled an expert dataset containing 30m (*s*, *a*) pairs from KGS Go Server…

2. Form imitation learning loss function, e.g., Negative Log-likelihood

$$
\min_{\pi} \sum_{s,a} -\ln \pi(a \,|\, s)
$$

3. Optimize via Stochastic Gradient Descent:

$$
\theta_{t+1} = \theta_t - \eta \sum_{(s,a) \in B} \nabla_{\theta} \left( -\ln \pi_{\theta_t}(a \mid s) \right) / |B|^{c \text{wrb} \text{is}\text{mod} \text{est} \text{u}^{\dagger} \text{is}\text{d}^{\text{vdb}^{\dagger} \text{b}^{\text{vdb}}}
$$

1. Randomly sampled an expert dataset containing 30m (*s*, *a*) pairs from KGS Go Server…

2. Form imitation learning loss function, e.g., Negative Log-likelihood

$$
\min_{\pi} \sum_{s,a} -\ln \pi(a \mid s)
$$

3. Optimize via Stochastic Gradient Descent: Behavior Cloning!

$$
\theta_{t+1} = \theta_t - \eta \sum_{(s,a) \in B} \nabla_{\theta} \left( -\ln \pi_{\theta_t}(a \mid s) \right) / |B|
$$

It achieves 57% accuracy on expert test dataset

It achieves 57% accuracy on expert test dataset

**How well does this BC policy perform?**

It achieves 57% accuracy on expert test dataset

## **How well does this BC policy perform?**

Test it against the open-source Go program: Pachi (ranked 2 amateur dan on KGS)

It achieves 57% accuracy on expert test dataset

## **How well does this BC policy perform?**

Test it against the open-source Go program: Pachi (ranked 2 amateur dan on KGS)

Win rate: 11%

Outline for Today:

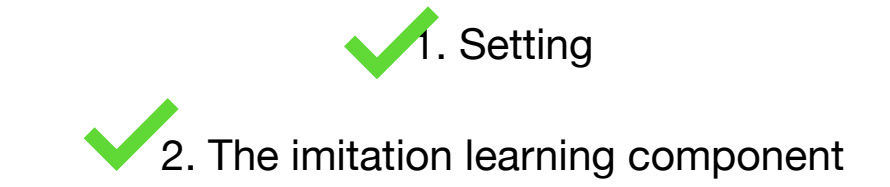

# 3. The policy Gradient Component

## 4. The combination of policy, value, and tree search

1. We warm start our PG procedure using the BC policy…

1. We warm start our PG procedure using the BC policy…

2. We then iterate as follows:

1. We warm start our PG procedure using the BC policy…

2. We then iterate as follows:

For  $t = 0 \rightarrow T - 1$  $\pi_{\theta_0} = \pi_{BC}$ 

1. We warm start our PG procedure using the BC policy…

2. We then iterate as follows:

For  $t = 0 \rightarrow T - 1$  $\pi_{\theta_0} = \pi_{BC}$ Randomly select a previous policy  $\pi_{\theta_{\tau}}$ ,  $\left(\tau < t\right)$ 

1. We warm start our PG procedure using the BC policy…

2. We then iterate as follows:

For  $t=0 \rightarrow T-1$  (# fictitious play to avoid catastrophic forgetting..)  $\pi_{\theta_0} = \pi_{BC}$ Randomly select a previous policy  $\pi_{\theta_{\tau}},\ \tau < t$ 

1. We warm start our PG procedure using the BC policy…

2. We then iterate as follows:

 $\pi_{\theta_0} = \pi_{BC}$ For  $t=0 \rightarrow T-1$  (# fictitious play to avoid catastrophic forgetting..) Randomly select a previous policy  $\pi_{\theta_{\tau}},\ \tau < t$ Terninate<br>*J* state Play  $\pi_{\theta_t}$  against  $\pi_{\theta_{\tau}}$ , get a trajectory  $(s_0, a_0, s_1, a'_1, s_2, a_2, s_3, a'_3 \dots s_H)$ 

1. We warm start our PG procedure using the BC policy…

2. We then iterate as follows:

For  $t = 0 \rightarrow T - 1$  $\pi_{\theta_0} = \pi_{BC}$ Randomly select a previous policy *πθτ* , *τ* < *t* Play  $\pi_{\theta_t}$  against  $\pi_{\theta_{\tau}}$ , get a trajectory  $(s_0, a_0, s_1, a'_1, s_2, a_2, s_3, a'_3 \dots s_H)$ **PG** update:  $\theta_{t+1} = \theta_t + \eta \sum$ *h*:*ah*∼*πθ<sup>t</sup>*  $\nabla_{\theta}$ ln  $\pi_{\theta_t}(a_h \mid s_h)(r(s_H))$ (# fictitious play to avoid catastrophic forgetting..)

# **How does the performance improved after PG optimization?**

## **How does the performance improved after PG optimization?**

Test it against the open-source Go program: Pachi (ranked 2 amateur dan on KGS)

RL policy has win rate 85%

 $CBC: 11\frac{7}{1}$ 

Outline for Today:

1. Setting 2. The imitation learning component **3.** The policy Gradient Component

4. The combination of policy, value, and tree search

Denote the PG policy as  $\hat{\pi}$ , we will approximate  $V^{\hat{\pi}}$  instead:

$$
V^{\hat{\pi}}(s) = \mathbb{E}\left[r(s_H) \,|\, s_0 = s, \hat{\pi}, \hat{\pi}\right]
$$

Denote the PG policy as  $\hat{\pi}$ , we will approximate  $V^{\hat{\pi}}$  instead:

$$
V^{\hat{\pi}}(s) = \mathbb{E}\left[r(s_H) \,|\, s_0 = s, \hat{\pi}, \hat{\pi}\right]
$$

i.e., the value of the game when both players play  $\hat{\pi}$ , starting at *s* 

Denote the PG policy as  $\hat{\pi}$ , we will approximate  $V^{\hat{\pi}}$  instead:

$$
V^{\hat{\pi}}(s) = \mathbb{E}\left[r(s_H) \,|\, s_0 = s, \hat{\pi}, \hat{\pi}\right]
$$

i.e., the value of the game when both players play  $\hat{\pi}$ , starting at *s* 

We use simple least square regression here:

$$
\min_{\beta} \sum_{s,z} (V_{\beta}(s) - z)^{2}
$$
\n
$$
\sum_{s,z} (V_{\beta}(s) - z)^{2}
$$
\n
$$
\sum_{s, z} (V_{\beta}(s) - z)^{2}
$$
\n
$$
\sum_{s, z \in \mathbb{Z}^{n}} (V_{\beta}(s) - z)^{2}
$$
\n
$$
\sum_{s, z \in \mathbb{Z}^{n}} (V_{\beta}(s) - z)^{2}
$$
\n
$$
\sum_{s, z \in \mathbb{Z}^{n}} (V_{\beta}(s) - z)^{2}
$$
\n
$$
\sum_{s, z \in \mathbb{Z}^{n}} (V_{\beta}(s) - z)^{2}
$$

Denote the PG policy as  $\hat{\pi}$ , we will approximate  $V^{\hat{\pi}}$  instead:

$$
V^{\hat{\pi}}(s) = \mathbb{E}\left[r(s_H) \,|\, s_0 = s, \hat{\pi}, \hat{\pi}\right]
$$

i.e., the value of the game when both players play  $\hat{\pi}$ , starting at *s* 

We use simple least square regression here:

$$
\min_{\beta} \sum_{s,z} (V_{\beta}(s) - z)^2
$$

Where *s* is a **random state in one game play**, and *z* is the outcome of the play..

Denote the PG policy as  $\hat{\pi}$ , we will approximate  $V^{\hat{\pi}}$  instead:

$$
V^{\hat{\pi}}(s) = \mathbb{E}\left[r(s_H) \,|\, s_0 = s, \hat{\pi}, \hat{\pi}\right]
$$

i.e., the value of the game when both players play  $\hat{\pi}$ , starting at *s* 

We use simple least square regression here:

$$
\min_{\beta} \sum_{s,z} (V_{\beta}(s) - z)^2
$$

Where *s* is a **random state in one game play**, and *z* is the outcome of the play.. (We only keep one sample per game play, i.e., we are really sampling  $s \sim d^{\hat{\pi}}$  i.i.d)

 $(\hat{\pi}, \hat{\pi})$ 

Self-play 30m games, and get 30m (*s*,*z*) pairs

Randomly Sampled

 $\sum_{\beta} (V_{\beta}(\zeta) - \zeta)$ 

Self-play 30m games, and get 30m (*s*,*z*) pairs

Optimize least square via SGD again:

$$
\beta_{t+1} = \beta_t - \eta \sum_{(s,z)\in B} (V_{\underline{\beta}}(s) - z) \nabla_{\beta} V_{\beta}(s)
$$

## **Summary so far**

We have learned a policy  $\hat{\pi}$  (BC+PG) and  $\hat{V} \approx V^{\hat{\pi}}$ 

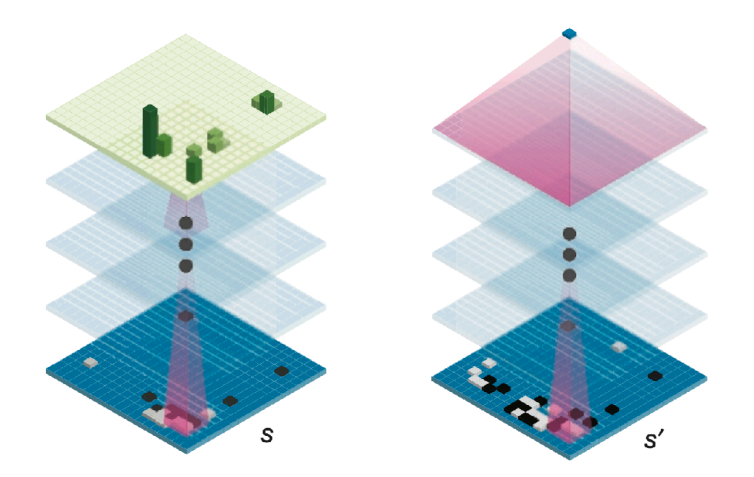

To make the program even more powerful, we combine them with a **Search Tree**

Imagine that we are at state s right now, let's simulate all possible moves into the future

Imagine that we are at state s right now, let's simulate all possible moves into the future

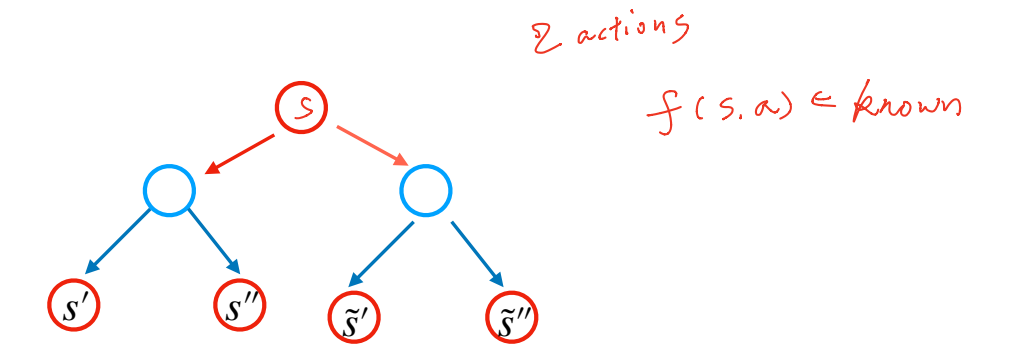

Imagine that we are at state s right now, let's simulate all possible moves into the future

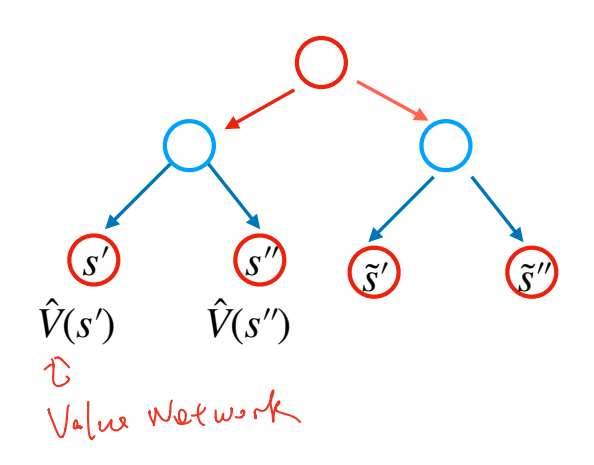

Imagine that we are at state s right now, let's simulate all possible moves into the future

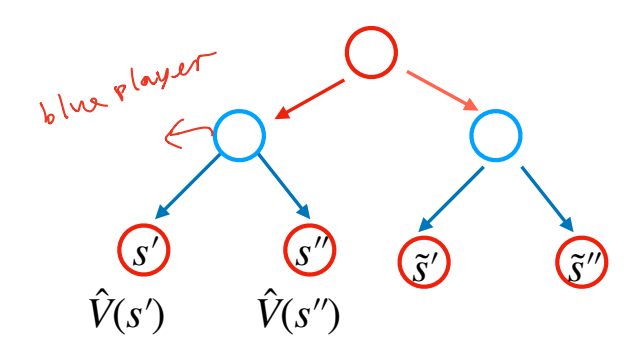

 $\hat{V}(s')$ : win rate of red player starting at *s*′

Imagine that we are at state s right now, let's simulate all possible moves into the future

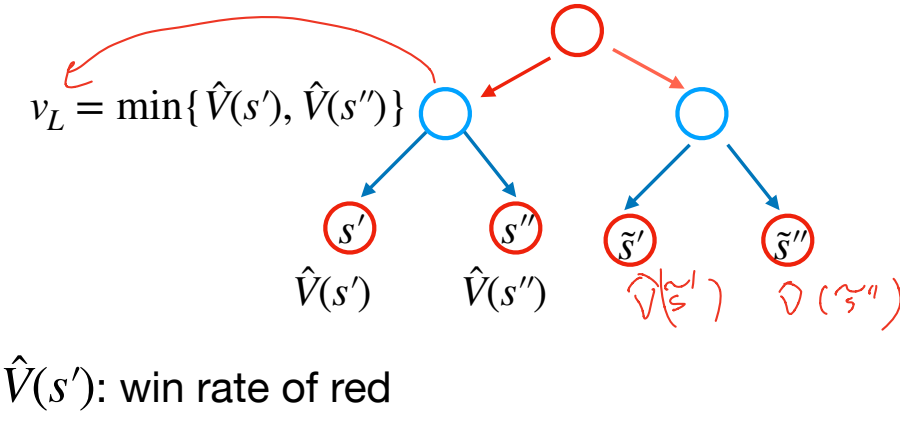

player starting at *s*′

Imagine that we are at state s right now, let's simulate all possible moves into the future

$$
v_L = \min{\{\hat{V}(s'), \hat{V}(s'')\}}
$$
\n
$$
\underbrace{\mathcal{V}}_{\hat{V}(s')} \underbrace{\mathcal{V}}_{\hat{V}(s'')} \underbrace{\mathcal{V}}_{\hat{S}'} \underbrace{\mathcal{V}}_{\hat{S}'} \underbrace{\math
$$

 $\hat{V}(s')$ : win rate of red player starting at *s*′

Imagine that we are at state s right now, let's simulate all possible moves into the future

> *V*̂ (*s*′) *V*̂ (*s*′′)  $v_L = \min\{\hat{V}(s'), \hat{V}\}$  $(v''\rightarrow)$   $\bigcirc$   $v_R = \min\{\hat{V}(\tilde{s}), \hat{V}(\tilde{s}'')\}$ *<sup>s</sup>*′ *<sup>s</sup>*′′ *<sup>s</sup>*˜′ *<sup>s</sup>*˜′′  $v_{root} = \max\{v_I, v_R\}$

 $\hat{V}(s')$ : win rate of red player starting at *s*′

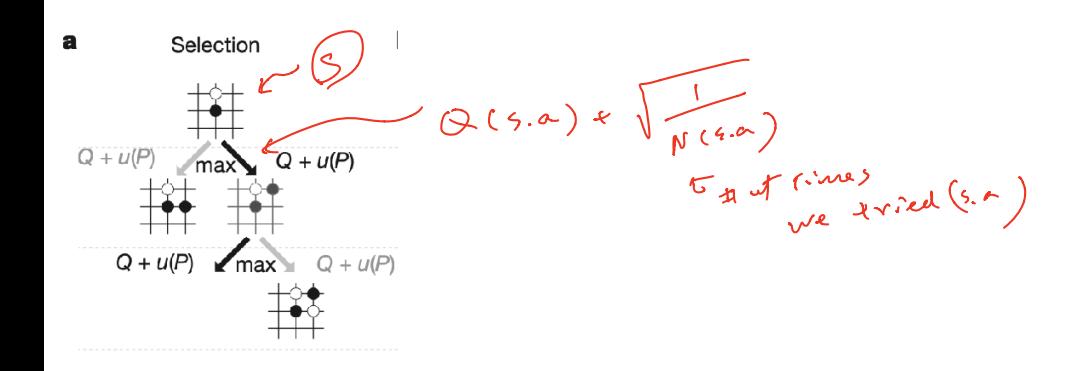

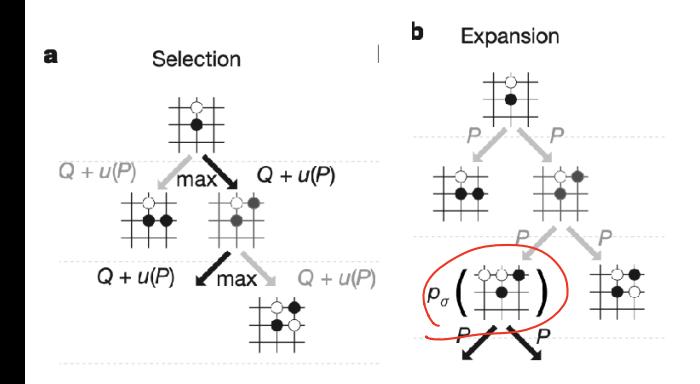

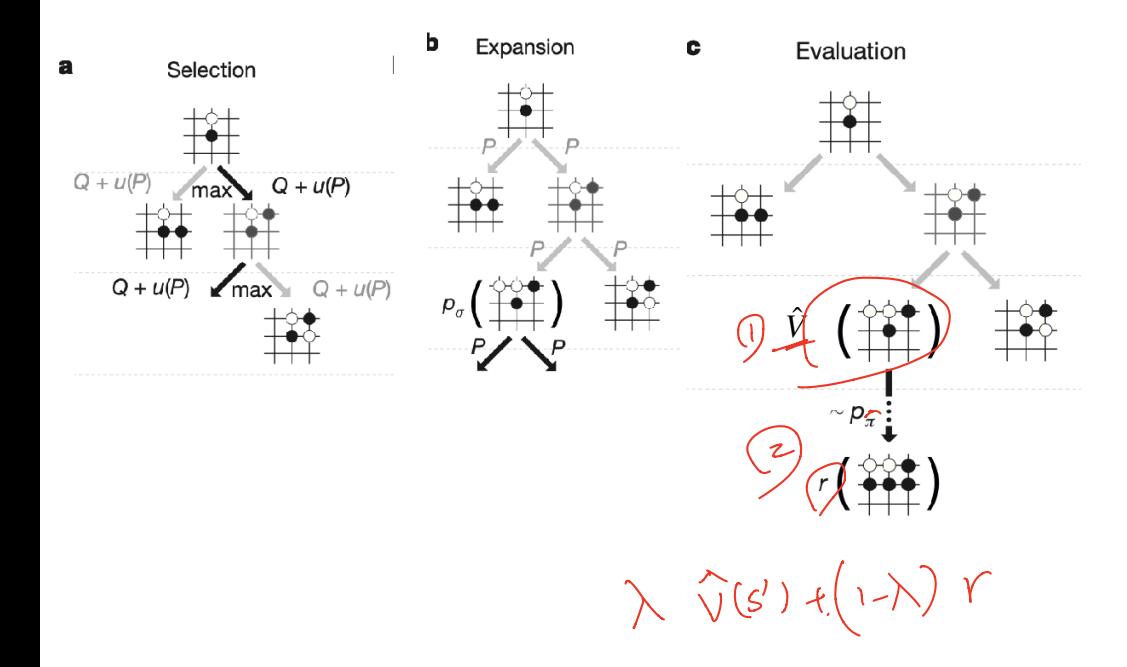

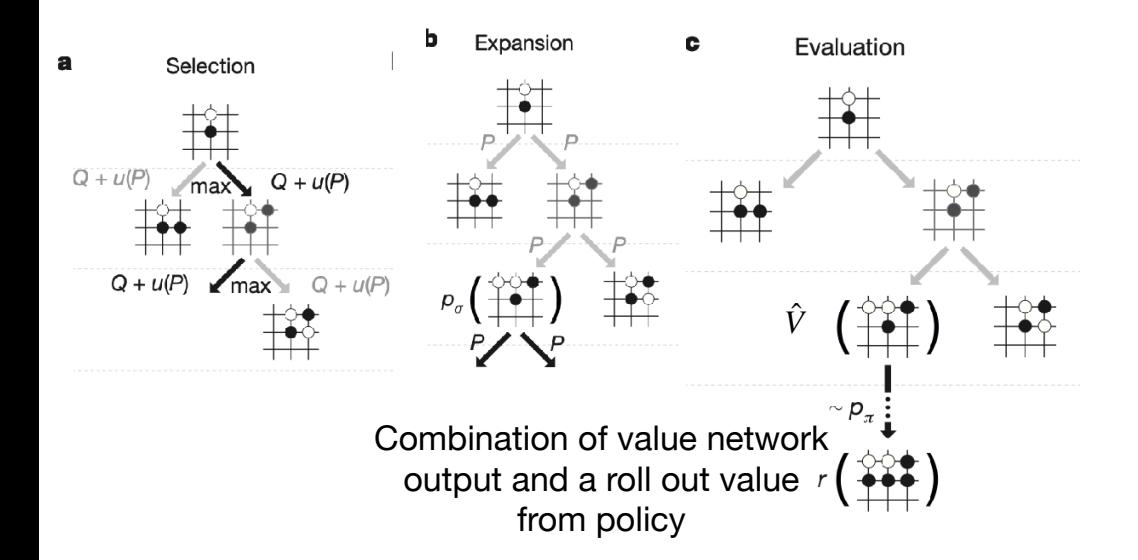

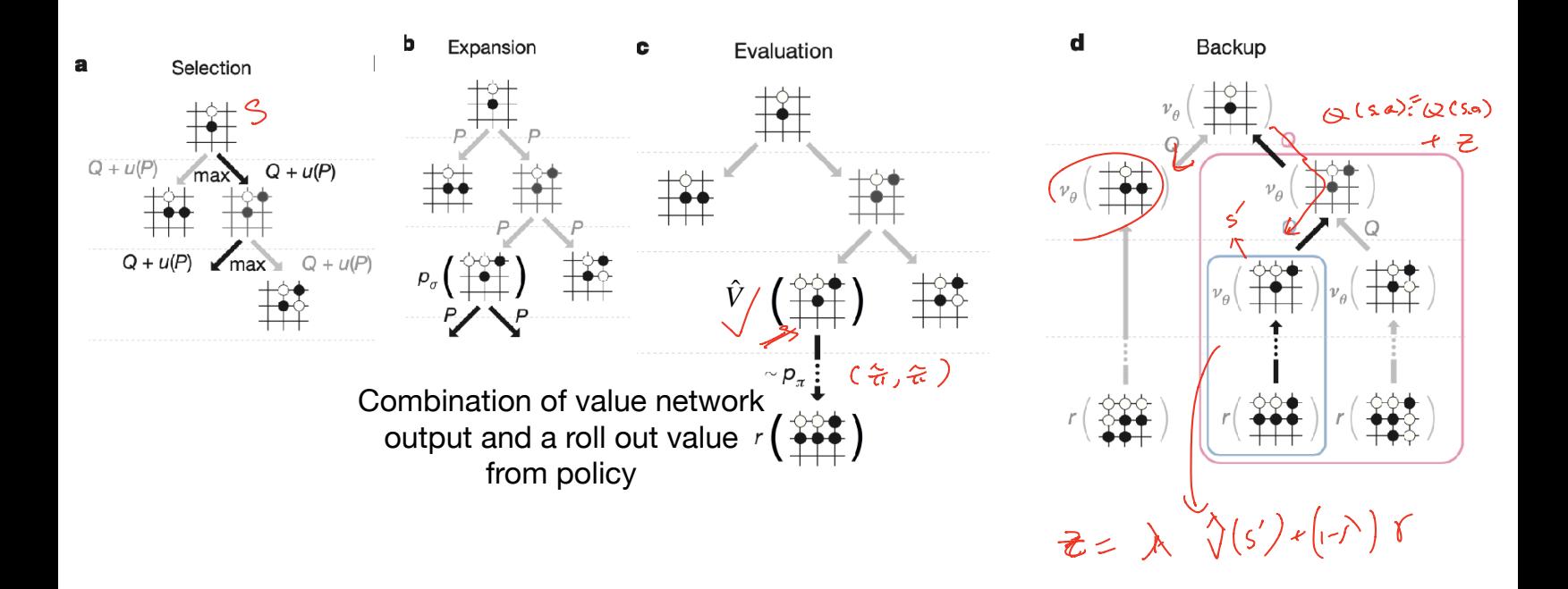

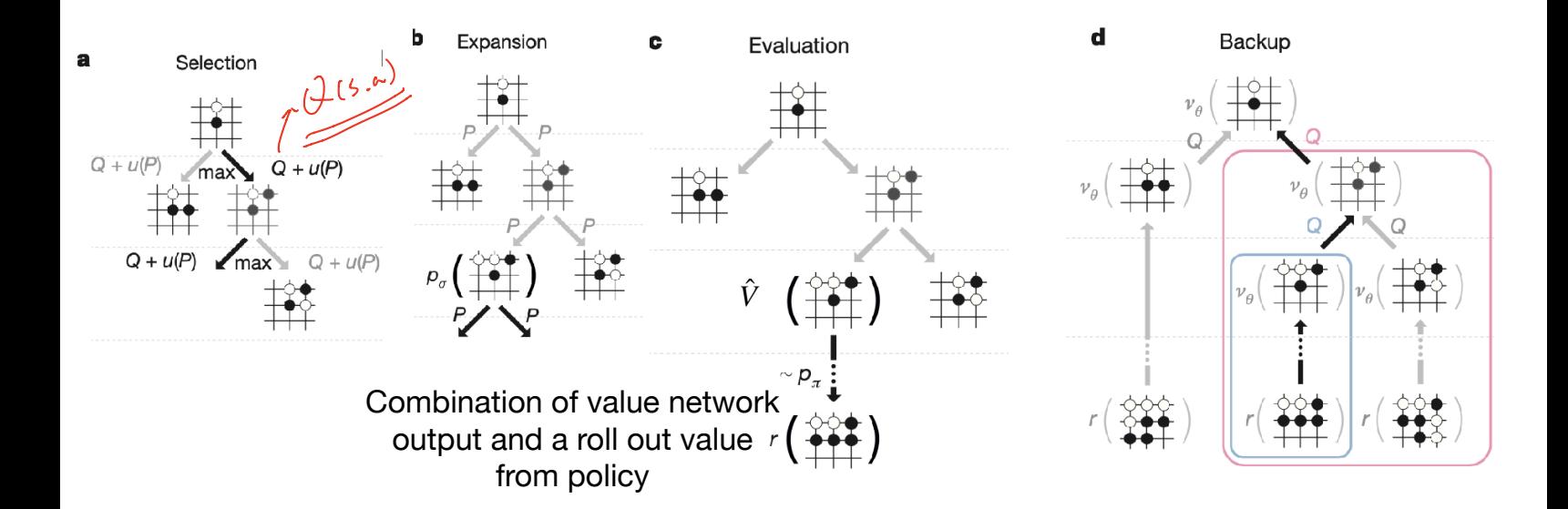

i.e., we enumerate and plan for several steps into the future, and bottom up by a predicted outcome

## **Summary of the AlphaGo Program**

1. Behavior cloning on 30m expert data samples

2. Classic Policy gradient on self-play games

3. Train a value network  $\hat{V}$  to predict PG policy's outcome (on 30m self-played games)

4. Build search tree and use  $\hat{V}$  to significantly reduce the search tree depth